# **What's the buzz? Teacher/Student Instructions**

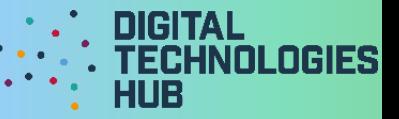

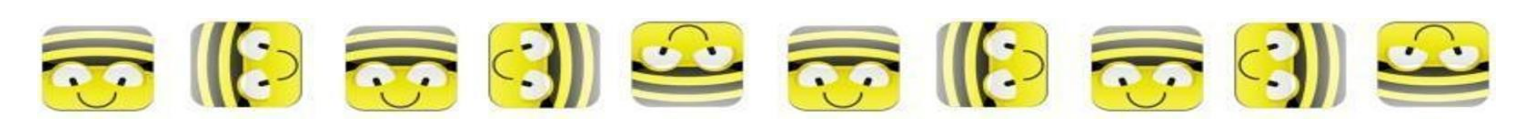

Name\_\_\_\_\_\_\_\_\_\_\_\_\_\_\_\_\_\_\_\_\_\_\_\_\_\_\_\_\_\_ Date \_\_\_ / \_\_\_ / \_\_\_

### BeeBot Task:

- 1. Play with the BeeBot. How does it move? What do all the buttons do?
- 2. Draw a map that shows what you know about bees. Use symbols. Show the 'start' as the hive and the 'finish' as the flower.

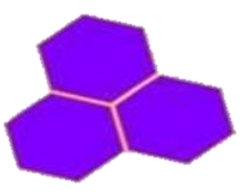

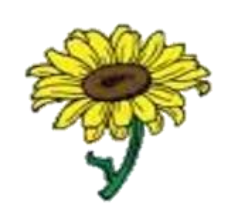

Hive = start Flower = finish

- 3. Make a sequence of steps (algorithm), that would get your BeeBot from 'start'/ hive to 'finish'/ flower.
- 4. Test your "algorithm" out.
- 5. Get another team to test out your "algorithm".
- 6. Give feedback to the group.

An example map:

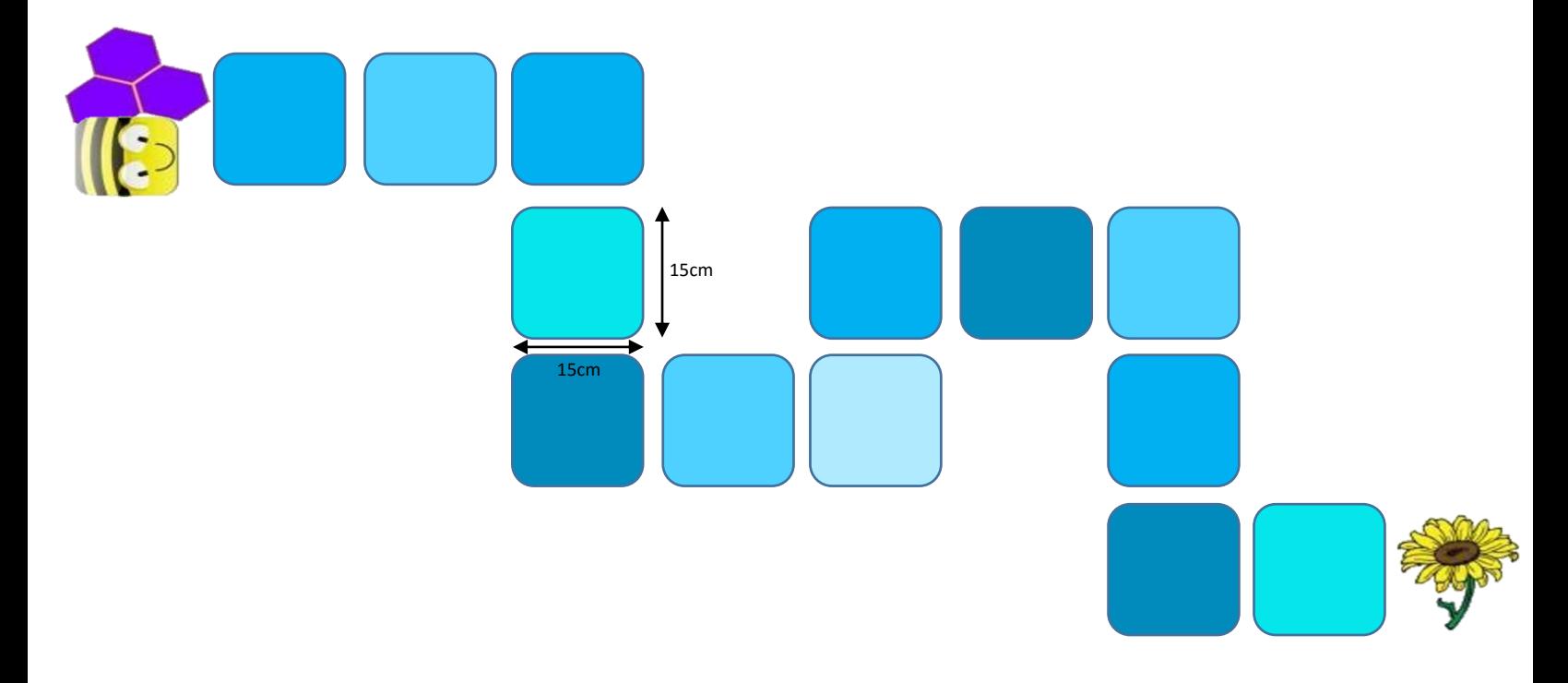

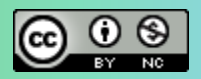

Author: Steven Payne

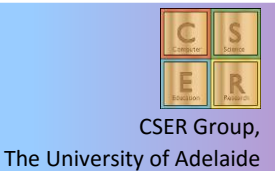

This work is licensed under a Creative Commons Attribution-NonCommercial 4.0 International License.

## **What's the buzz? Teacher/Student Instructions**

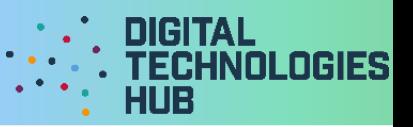

#### Assessment rubric:

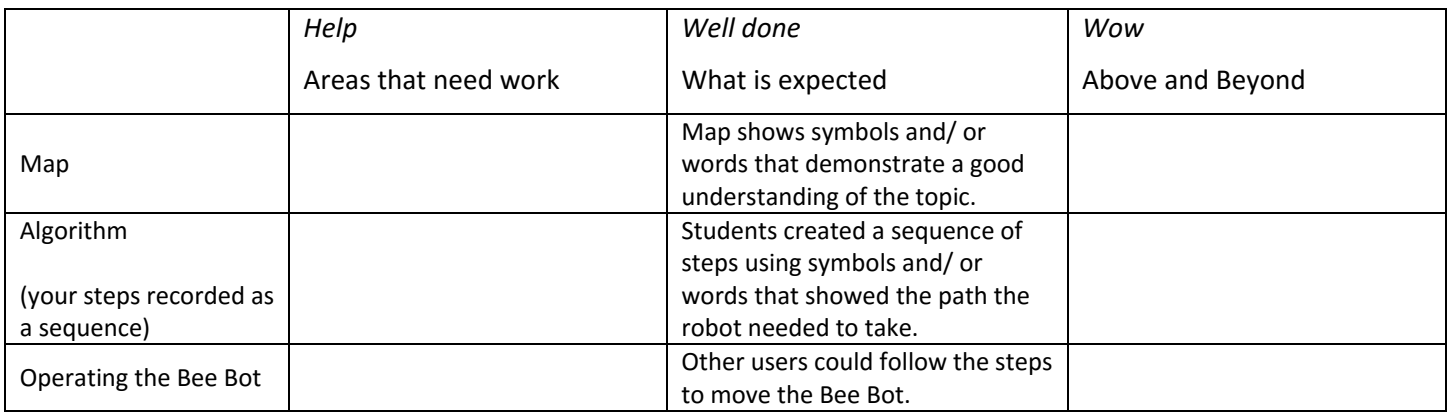

To think like a computer, you have to be really precise.

The steps you gave to another group are an algorithm.

To make it easier for others to understand we need a special language.

This is called code.

The *up, down, left, right, go, pause, clear* buttons are the code.

When we use these on the computer they are called visual programming.

#### Reflection:

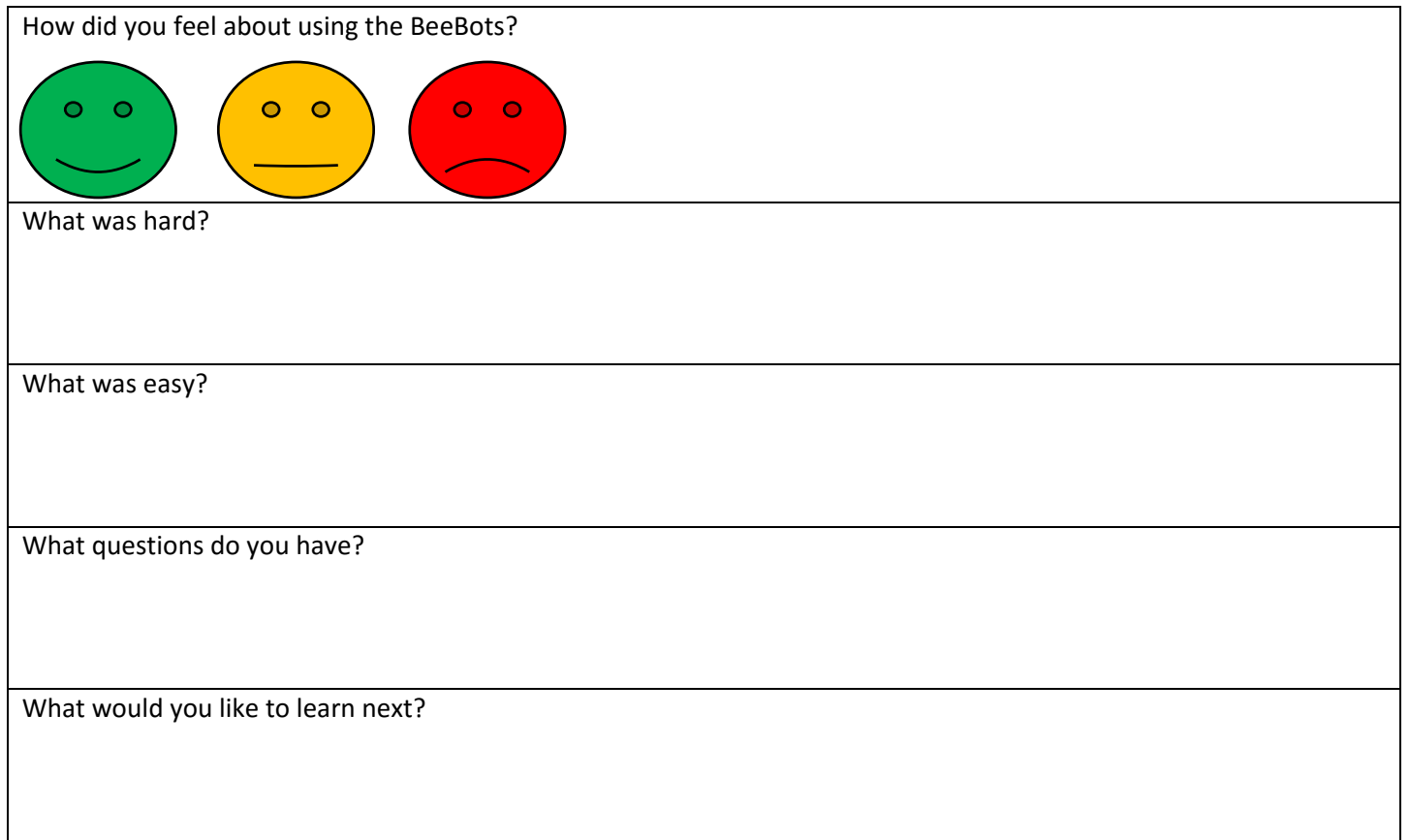

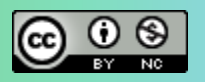

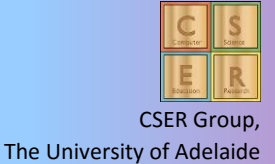